## SymTable Hash Table Implementation

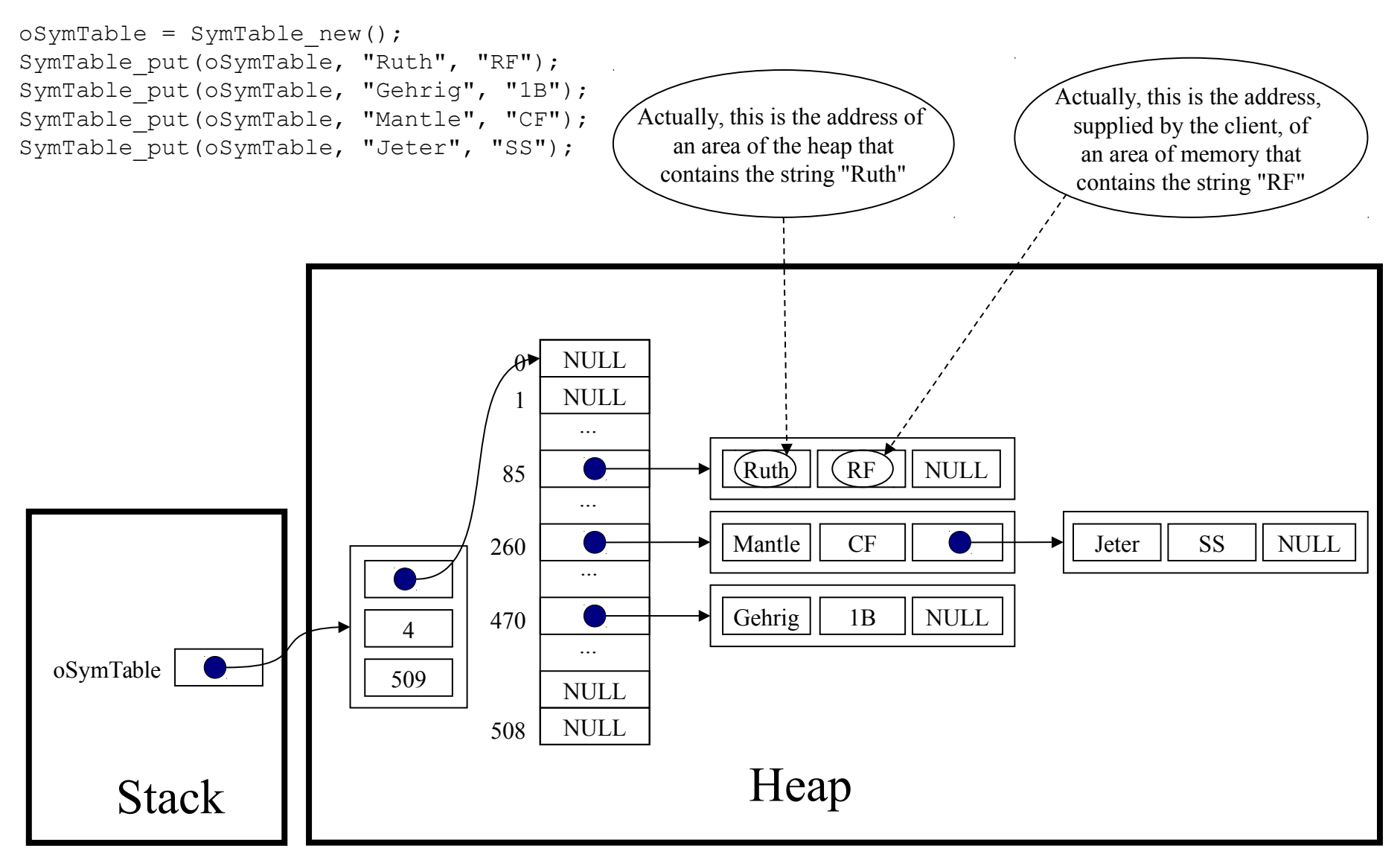